Slides for Chapter 12: Distributed File Systems

## Figure 12.1 Storage systems and their properties

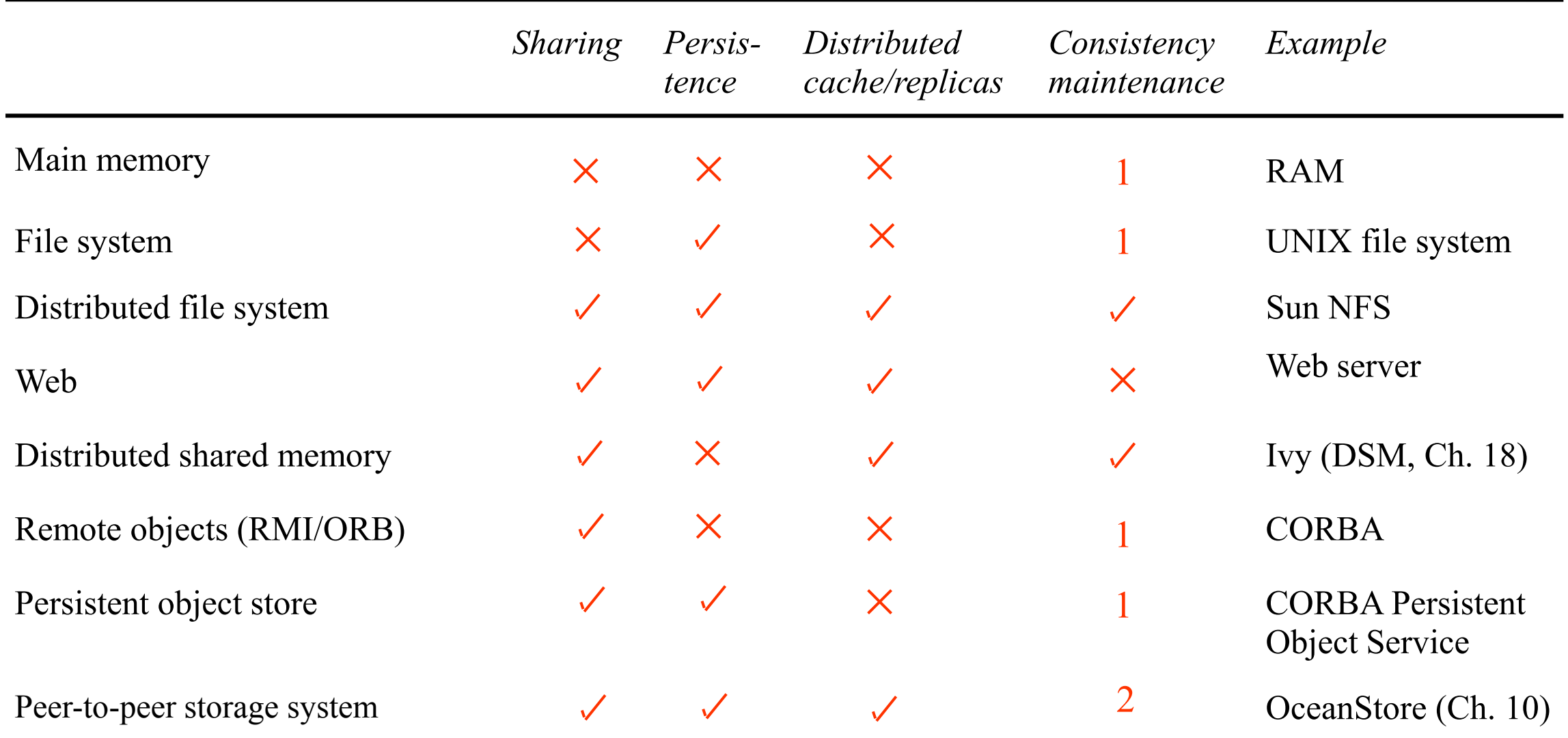

Types of consistency:

1: strict one-copy. 3: slightly weaker guarantees. 2: considerably weaker guarantees.

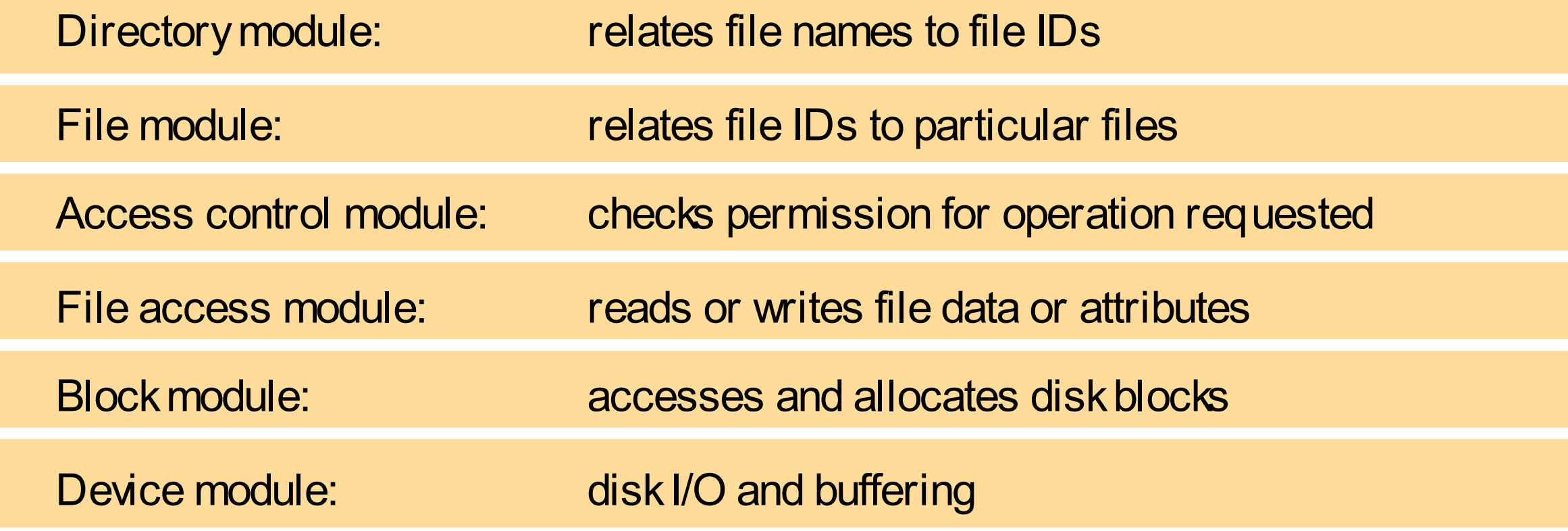

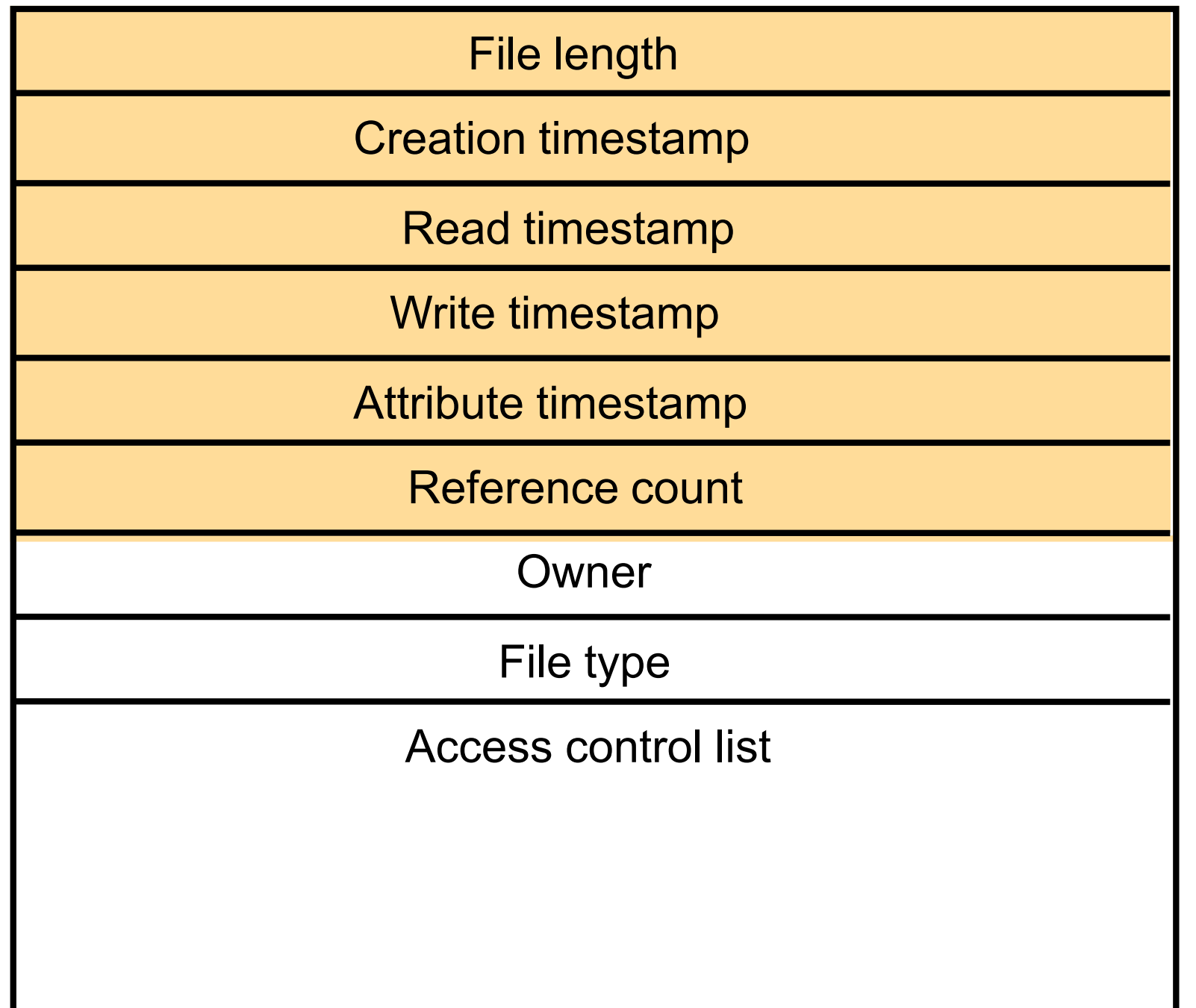

# Figure 12.4 UNIX file system operations

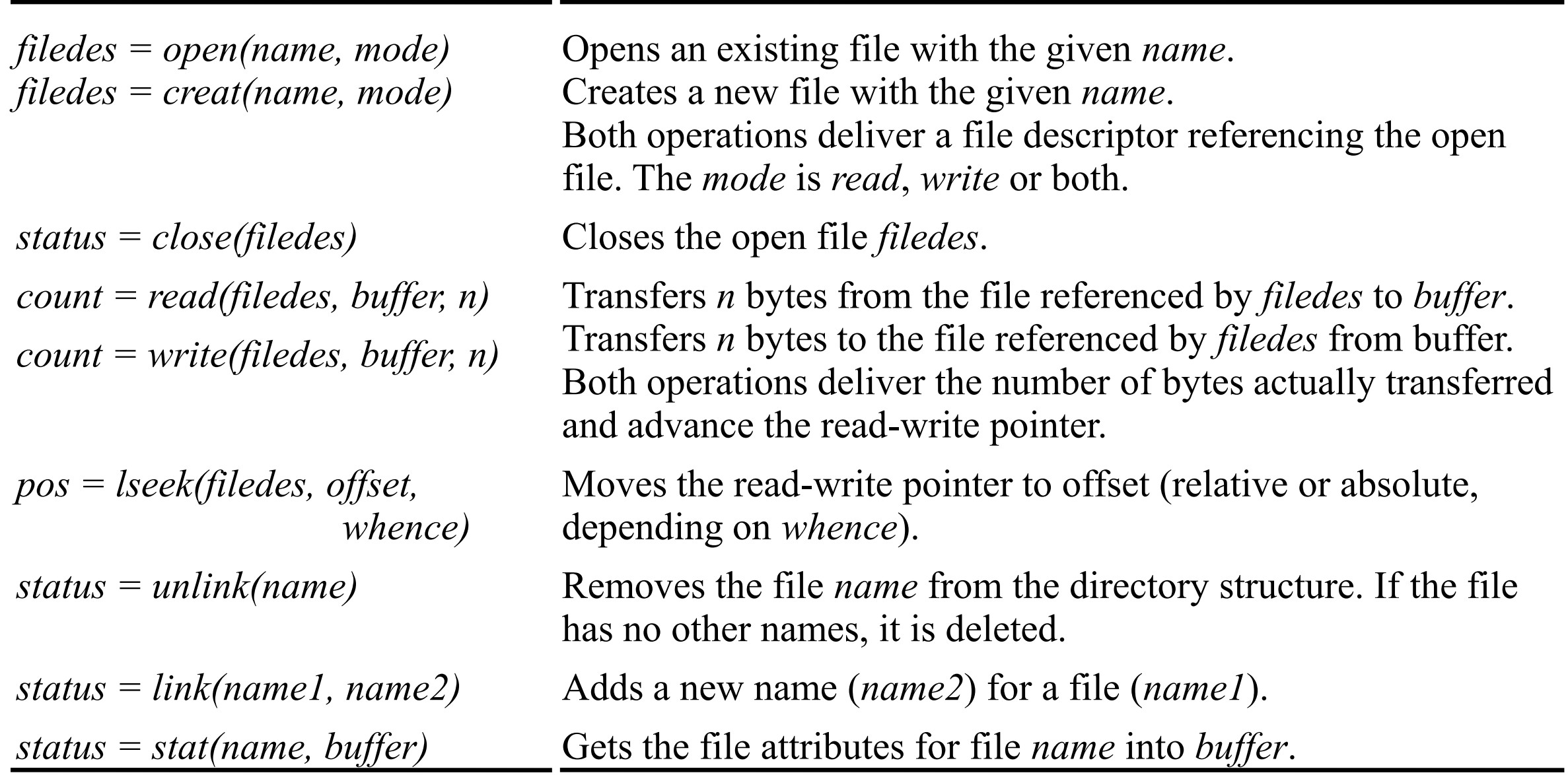

#### Figure 12.5 File service architecture

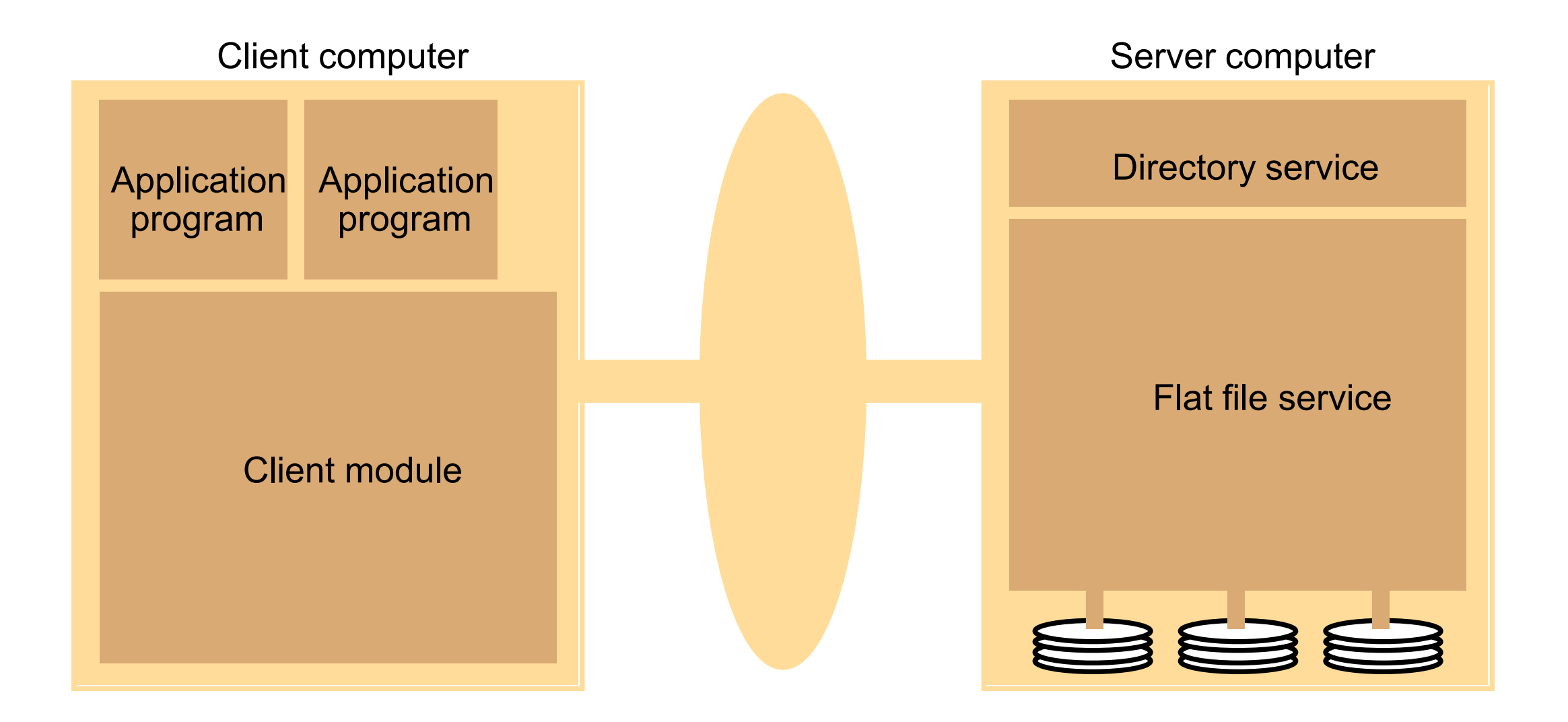

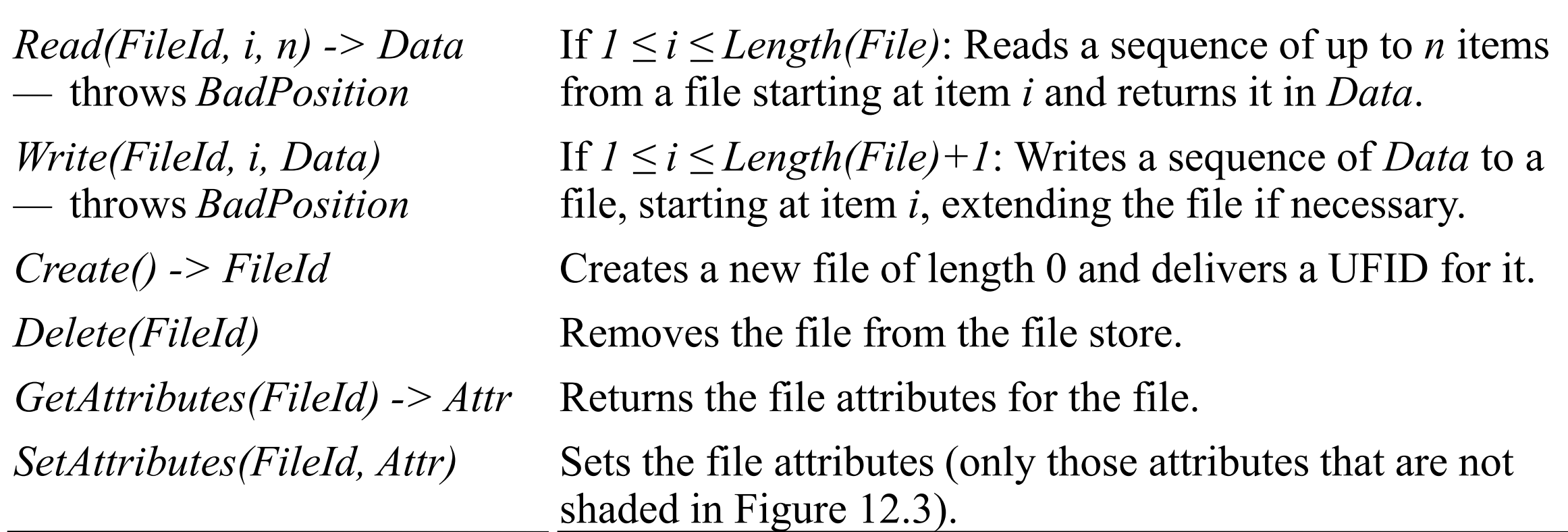

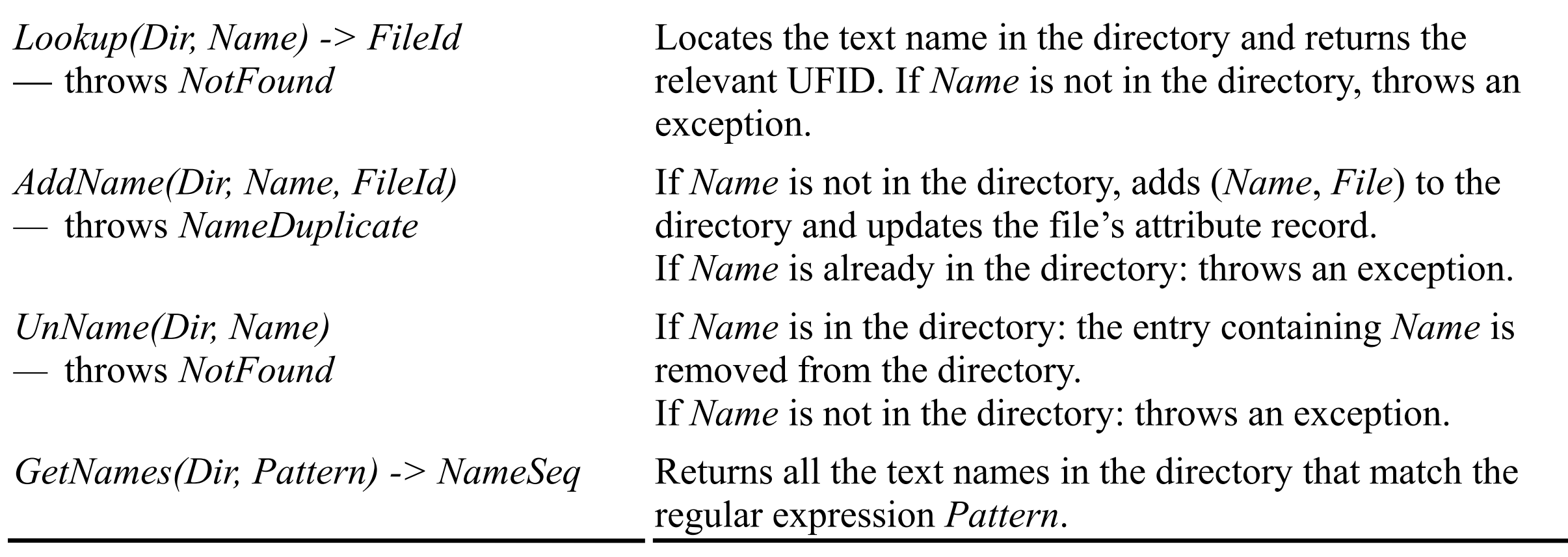

# Figure 12.8 NFS architecture

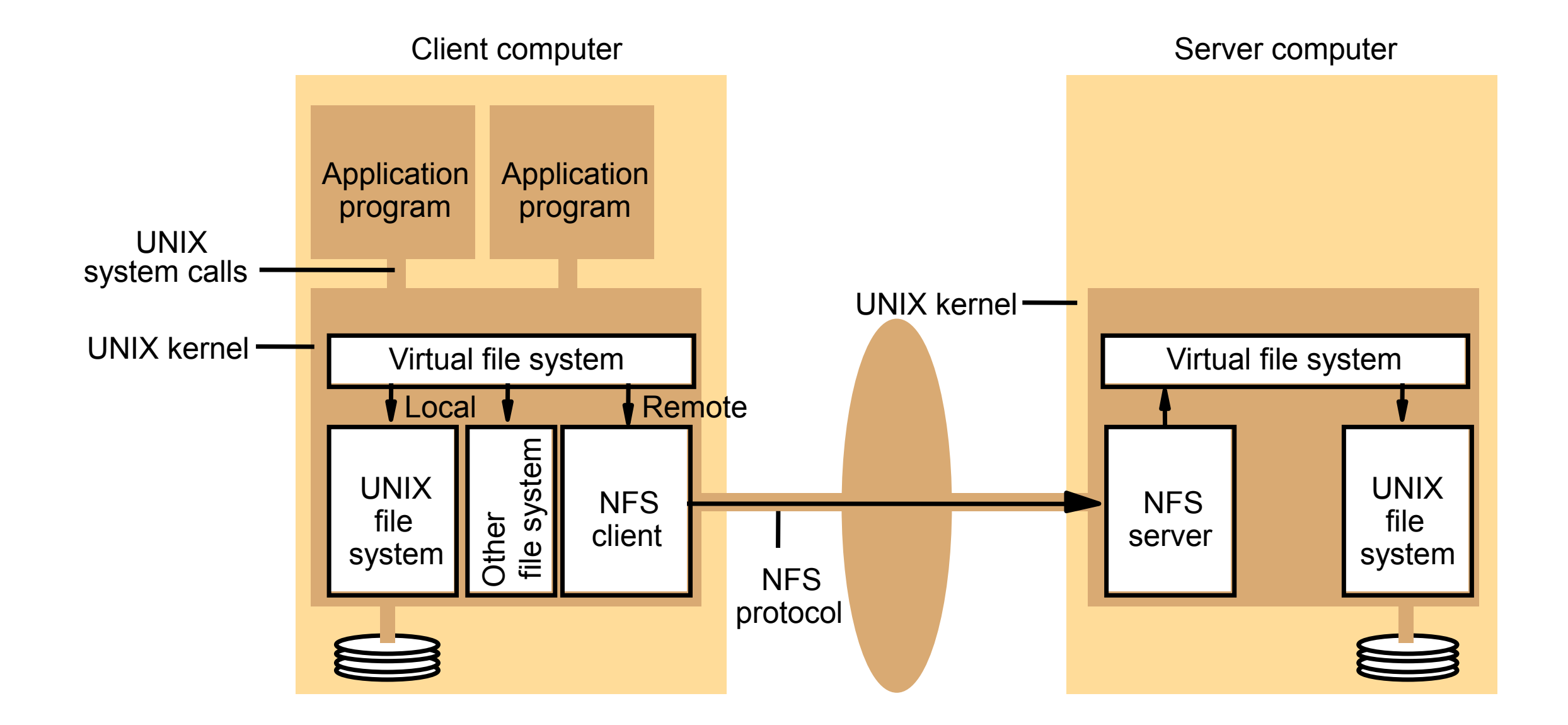

## Figure 12.9 NFS server operations (simplified) – 1

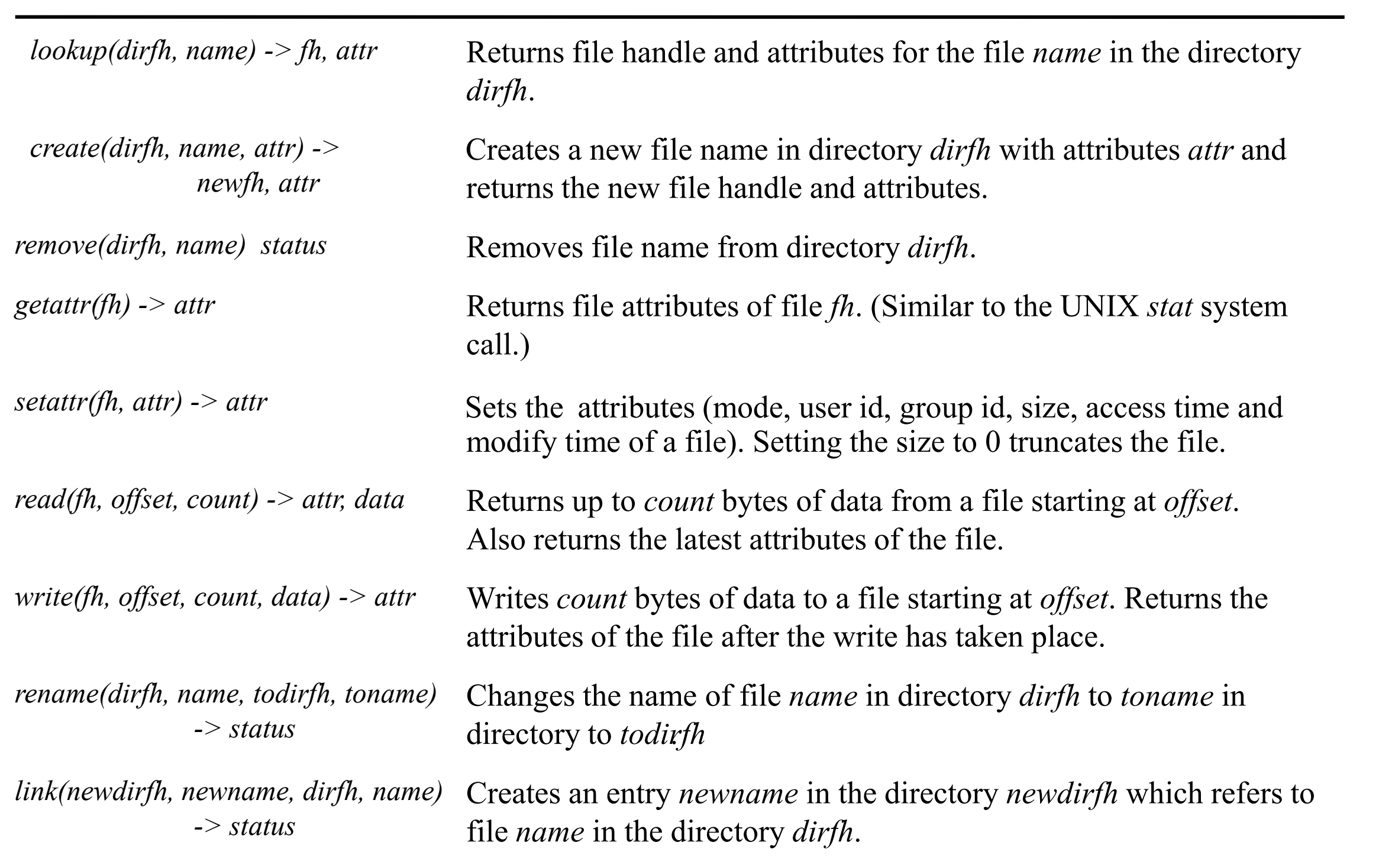

Continues on next slide ...

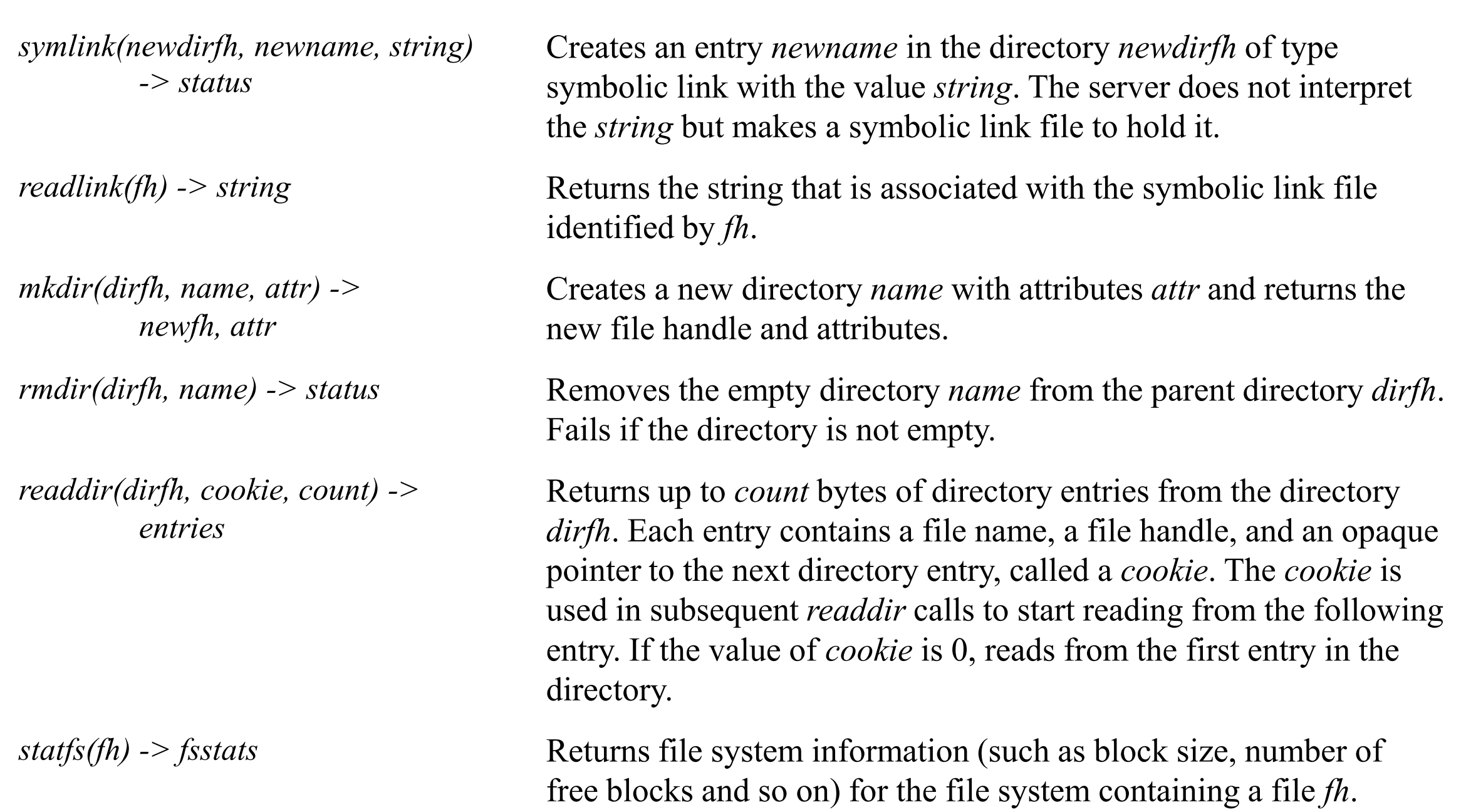

## Figure 12.10 Local and remote file systems accessible on an NFS client

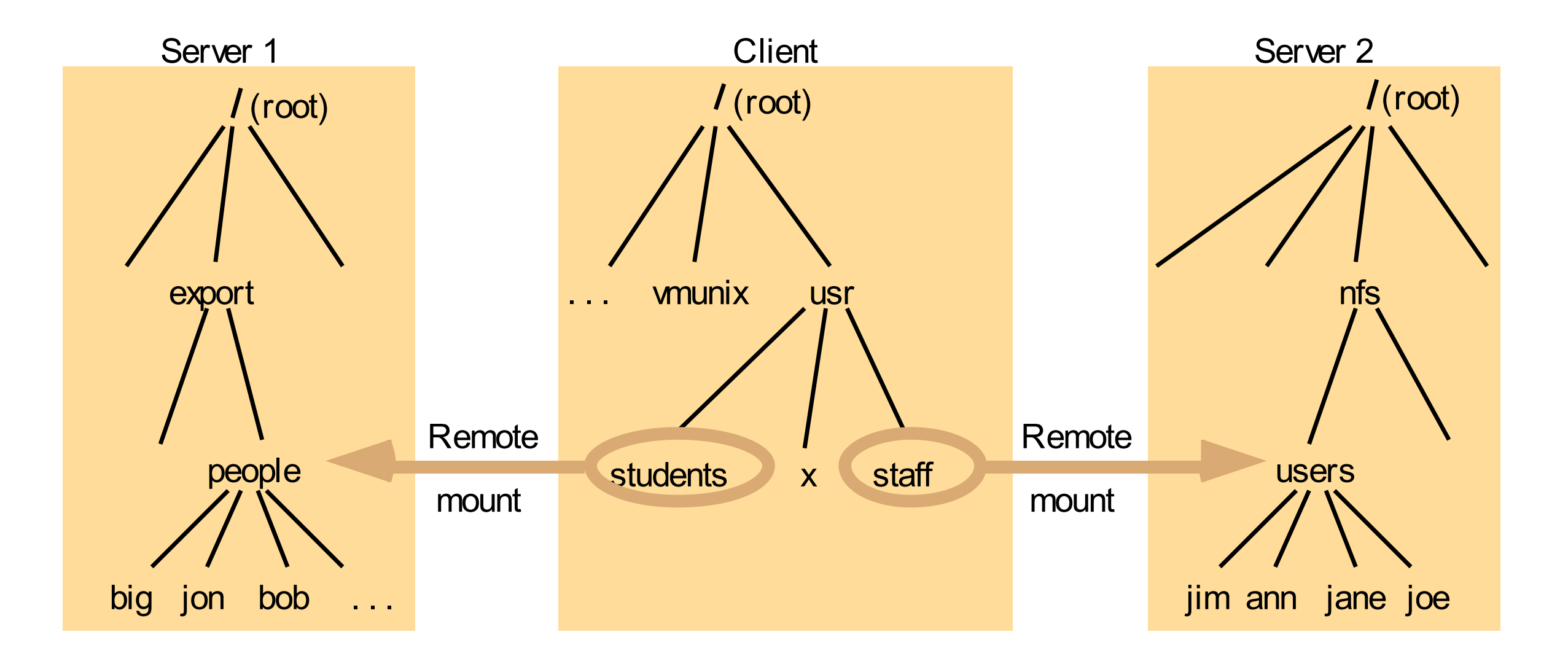

#### Note:

The file system mounted at */usr/students* in the client is actually the sub-tree located at */export/people* in Server 1; the file system mounted at */usr/staff* in the client is actually the sub-tree located at */nfs/users* in Server 2.

## Figure 12.11 Distribution of processes in the Andrew File System

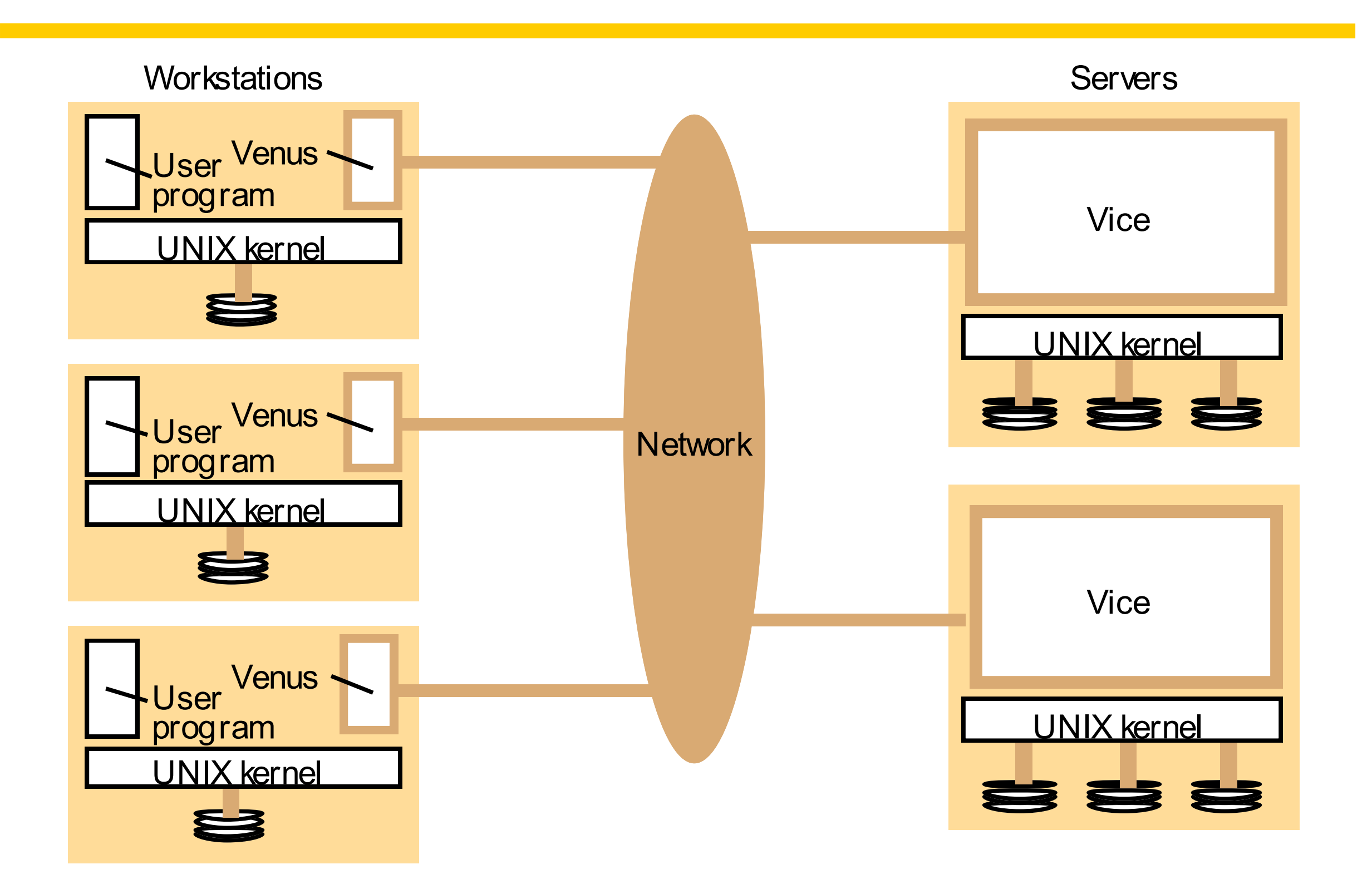

#### Figure 12.12 File name space seen by clients of AFS

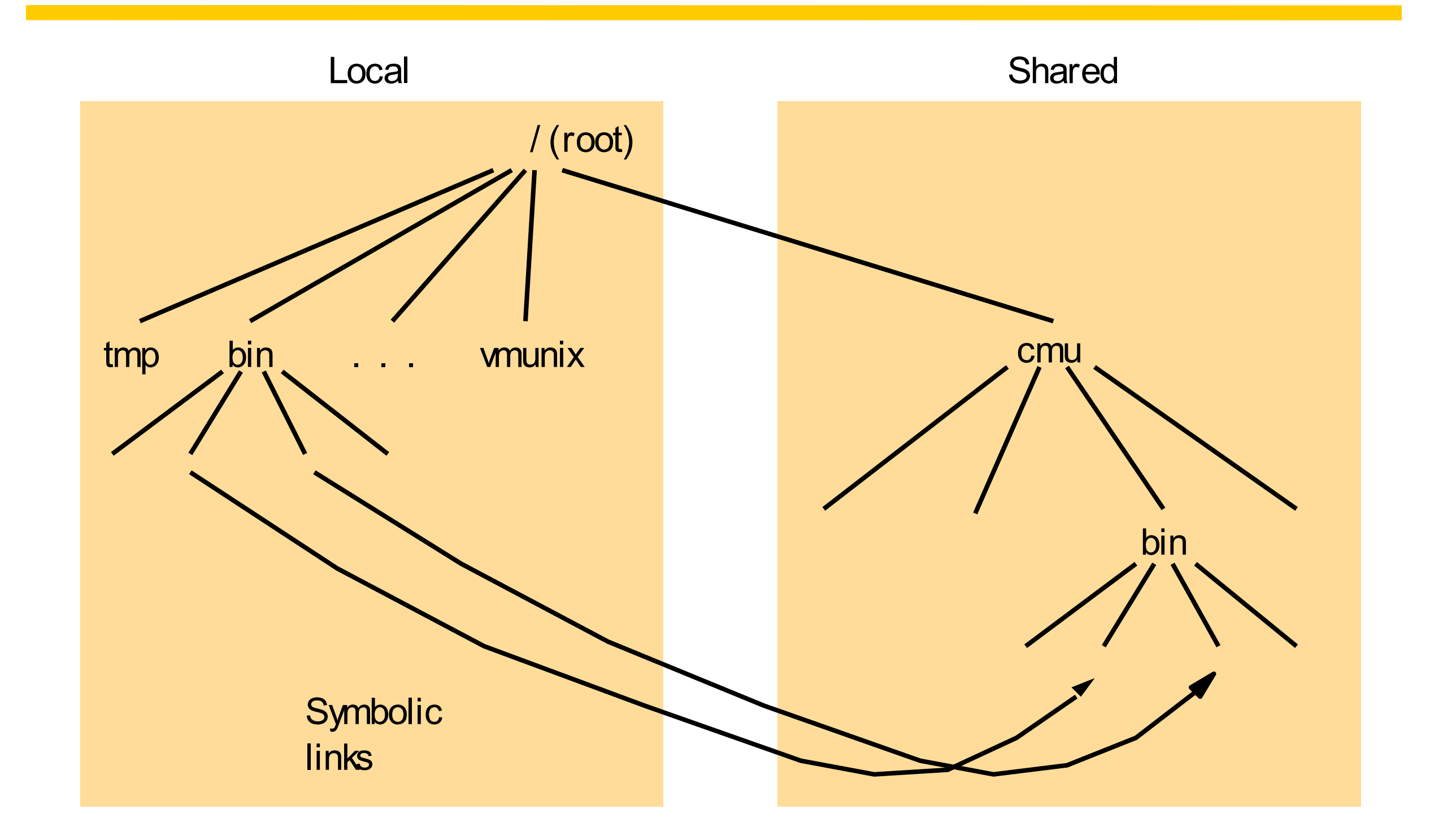

Figure 12.13 System call interception in AFS

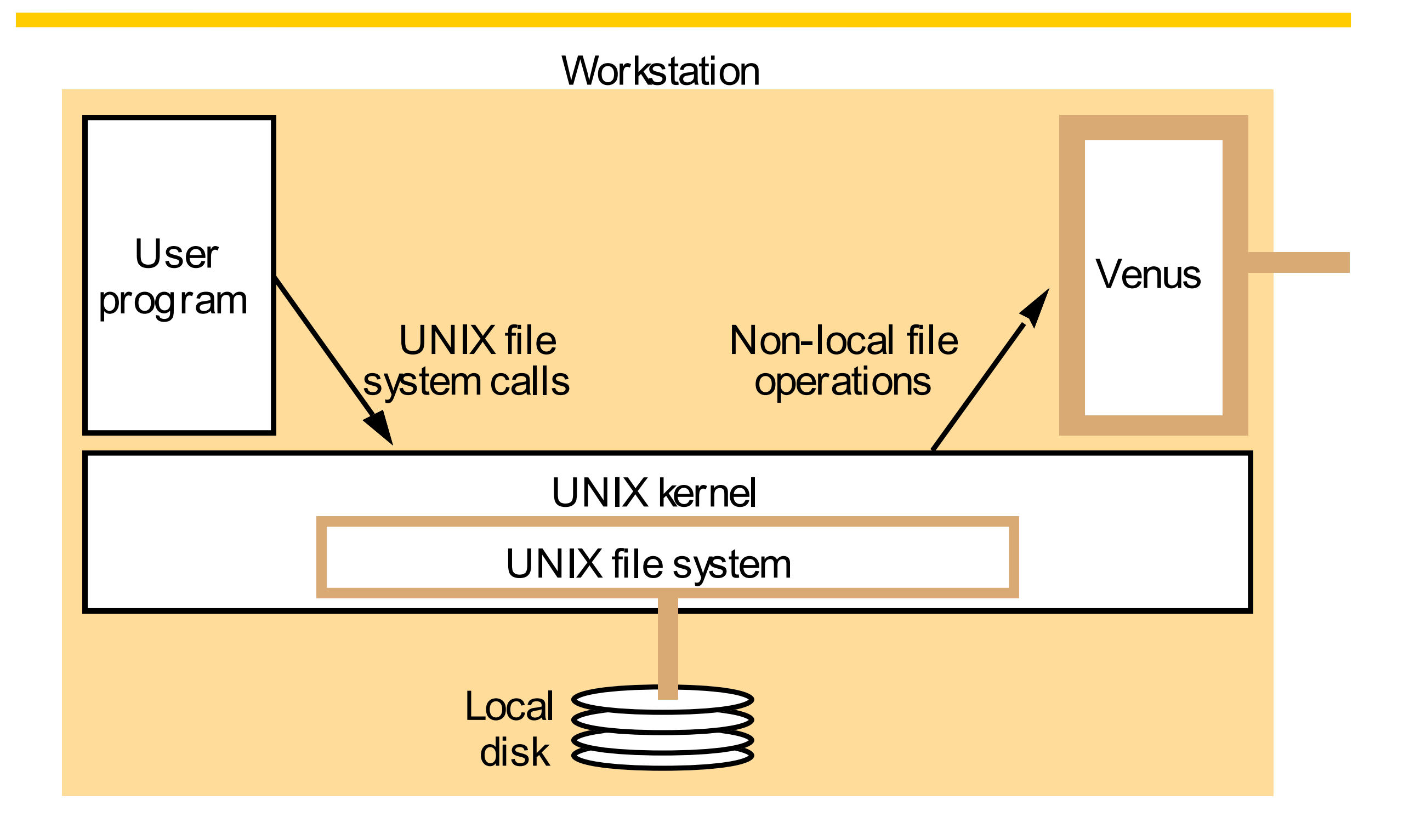

## Figure 12.14 Implementation of file system calls in AFS

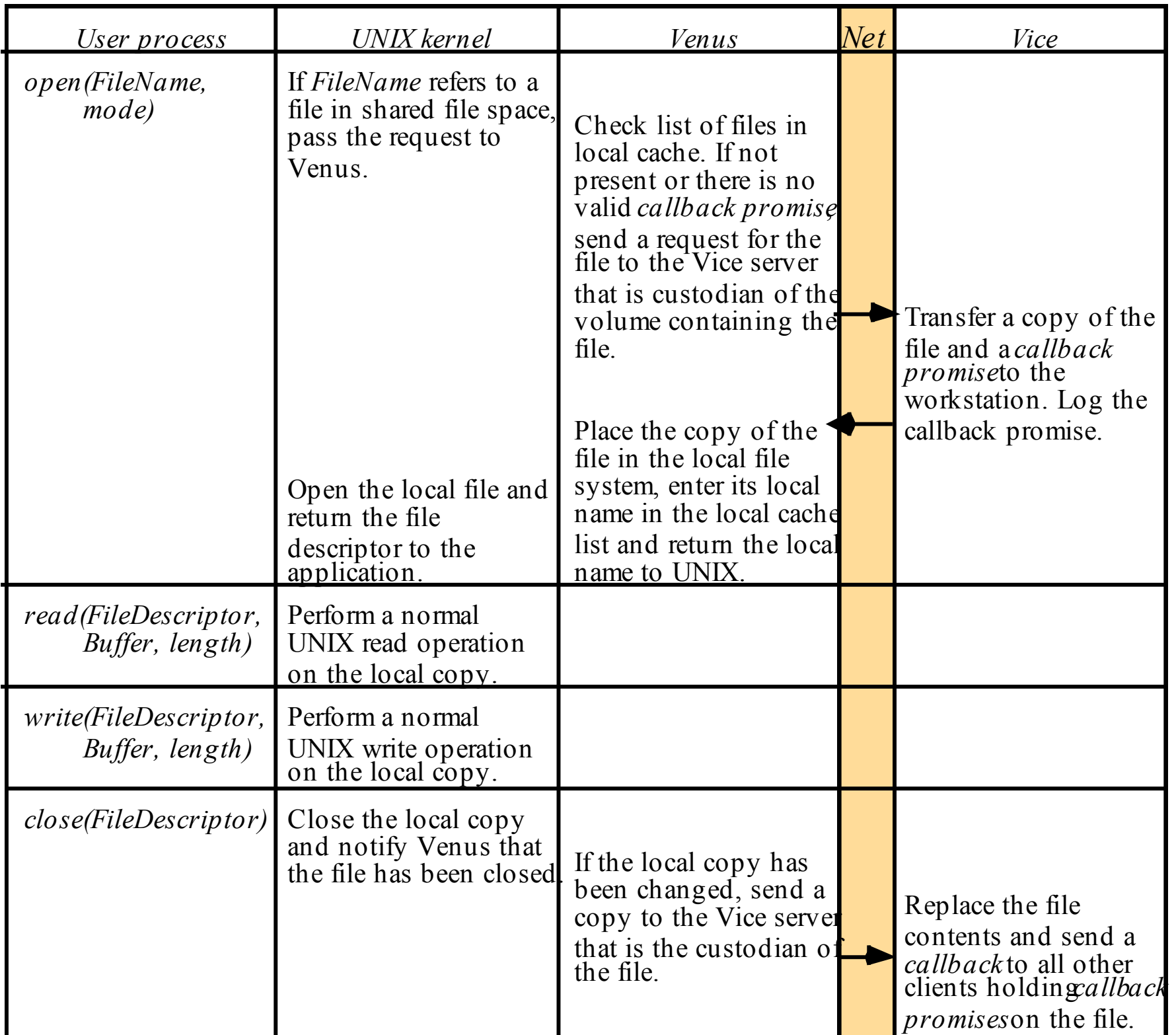

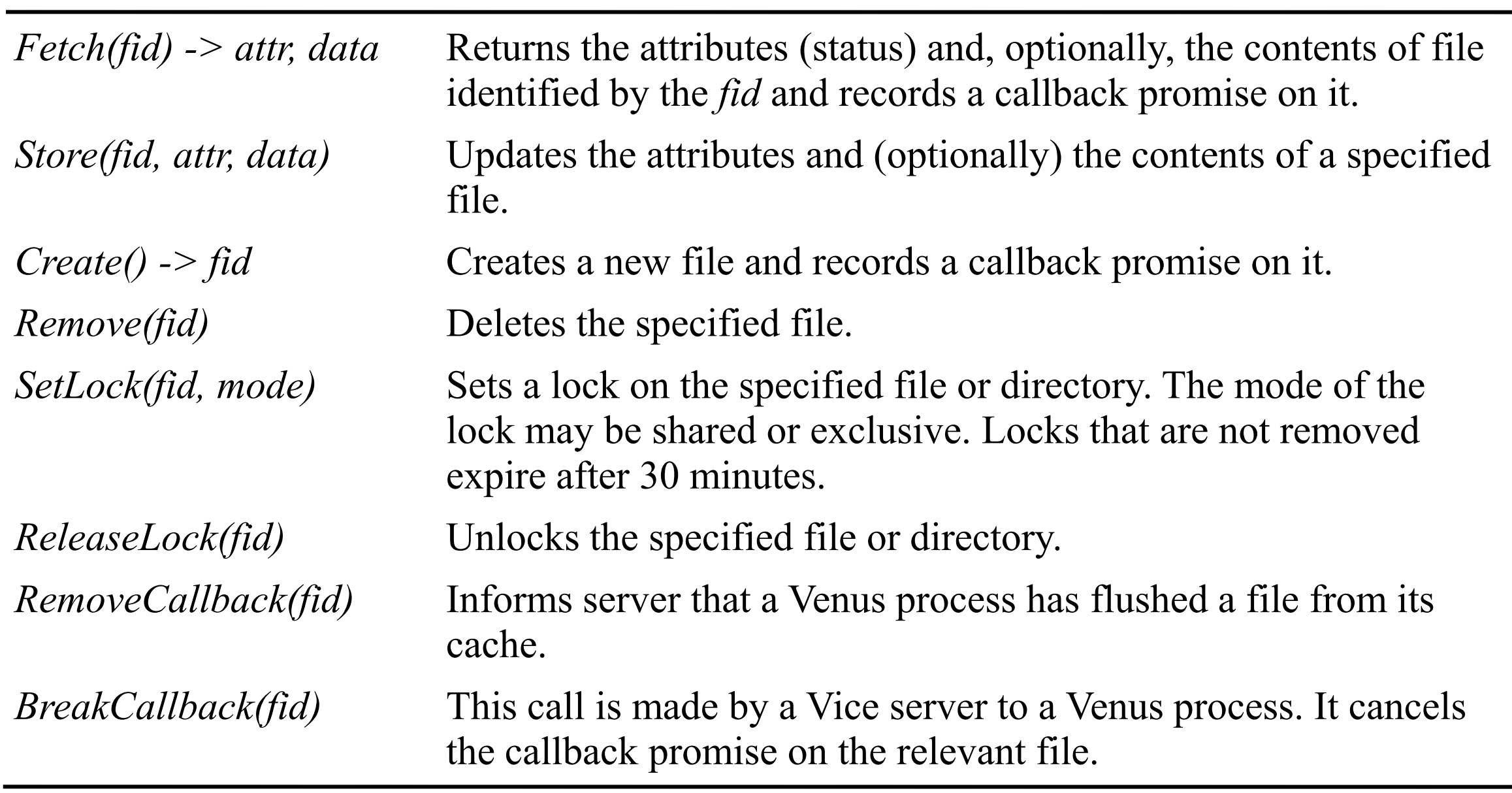